## **Installer - Refactor #22335**

# **Automatic CRL Refresh on Puppetserver 2.8.0**

01/19/2018 03:40 PM - Iain Walmsley

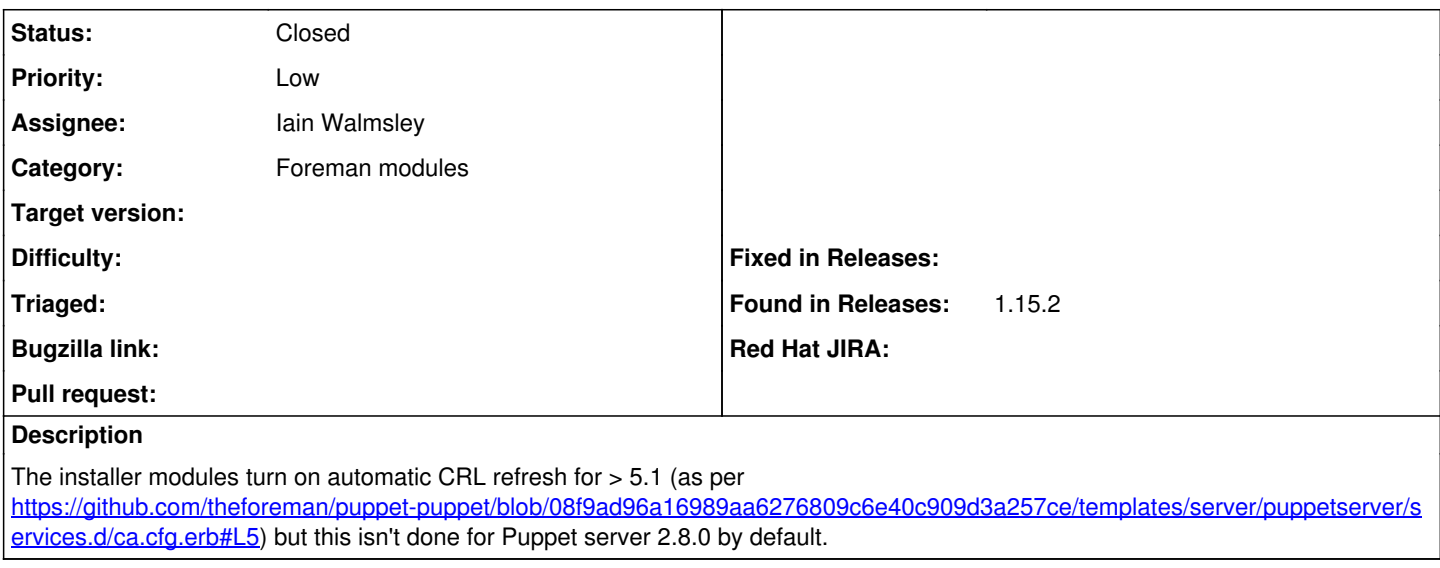

#### **History**

### **#1 - 01/19/2018 04:15 PM - Iain Walmsley**

*- Assignee set to Iain Walmsley*

I have a fix that i'll create a PR for.

### **#2 - 01/19/2018 04:19 PM - Anonymous**

- *Tracker changed from Bug to Refactor*
- *Difficulty deleted (trivial)*

This was not enabled by default on purpose, as this feature requires Java 8 and we have no way to detect which Java is used by Puppetserver.

#### **#3 - 02/06/2018 09:02 AM - Iain Walmsley**

*- Status changed from New to Closed*

Right okay fair enough, closing this down in that case!